# **certifiable Documentation**

*Release 0.0.1*

**Francis Horsman**

**Oct 29, 2017**

## **Contents**

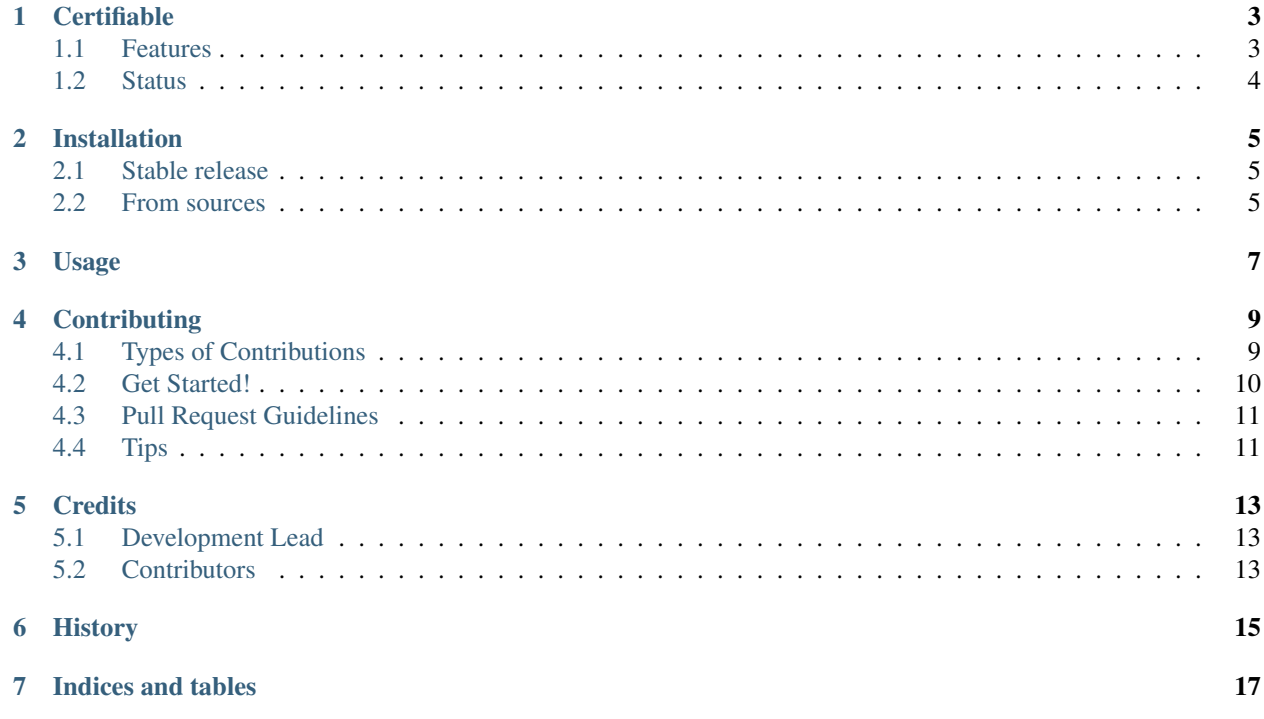

Certifiable is a powerful runtime parameter validation library for python, see: *[Usage](#page-10-0)*.

Use it in in conjunction with [HOFT](http://hoft.readthedocs.io/en/latest/) to automatically validate method args and kwargs.

Example:

```
>>> from certifiable import certify_bool
>>> certify_bool(True)
>>> certify_bool(False)
>>> certify_bool('hello world')
Traceback (most recent call last):
 File "<stdin>", line 1, in <module>
 File "certifiable/certifiable.py", line 63, in wrapper
   certify(value)
 File "certifiable/certifiable.py", line 60, in certify
   func(value, **kwargs)
 File "certifiable/certifiable.py", line 512, in certify_bool
   required=required,
certifiable.errors.CertifierTypeError: expected bool, but value is of type 'str'
>>>
```
Contents:

## **Certifiable**

<span id="page-6-0"></span>Certifiable is a powerful runtime parameter validation library for python.

## <span id="page-6-1"></span>**Features**

Examples of all features can be found here: *[Usage](#page-10-0)*. It can validate the following *basic* types:

- Text
- Unicode
- String
- Bytes
- Bool
- Int
- Long
- Number
- Decimal
- Float
- Enum
- Timestamp
- Date
- Object

And also these more *complex* or compound types into which you can pass *other* certifiers:

• List

- Tuple
- Set
- Iterable
- Dict
- Json
- Html
- Email

There are logical operators to combine certifiers:

- ANY (certify\_only\_one)
- AND (certify\_all)
- ALL (certify\_all)
- NAND (certify\_none)
- XOR (certify\_only\_one)

## <span id="page-7-0"></span>**Status**

ALPHA

- Free software: MIT license
- Documentation: [https://certifiable.readthedocs.io.](https://certifiable.readthedocs.io)

### Installation

### <span id="page-8-1"></span><span id="page-8-0"></span>**Stable release**

To install certifiable, run this command in your terminal:

**\$** pip install certifiable

This is the preferred method to install certifiable, as it will always install the most recent stable release.

If you don't have [pip](https://pip.pypa.io) installed, this [Python installation guide](http://docs.python-guide.org/en/latest/starting/installation/) can guide you through the process.

#### <span id="page-8-2"></span>**From sources**

The sources for certifiable can be downloaded from the [Github repo.](https://github.com/sys-git/certifiable)

You can either clone the public repository:

**\$** git clone git://github.com/sys-git/certifiable

Or download the [tarball:](https://github.com/sys-git/certifiable/tarball/master)

**\$** curl -OL https://github.com/sys-git/certifiable/tarball/master

Once you have a copy of the source, you can install it with:

```
$ python setup.py install
```
Usage

<span id="page-10-0"></span>Coming soon:

## **Contributing**

<span id="page-12-0"></span>Contributions are welcome, and they are greatly appreciated! Every little bit helps, and credit will always be given. You can contribute in many ways:

## <span id="page-12-1"></span>**Types of Contributions**

#### **Report Bugs**

Report bugs at [https://github.com/sys-git/certifiable/issues.](https://github.com/sys-git/certifiable/issues)

If you are reporting a bug, please include:

- Your operating system name and version.
- Any details about your local setup that might be helpful in troubleshooting.
- Detailed steps to reproduce the bug.

#### **Fix Bugs**

Look through the GitHub issues for bugs. Anything tagged with "bug" and "help wanted" is open to whoever wants to implement it.

#### **Implement Features**

Look through the GitHub issues for features. Anything tagged with "enhancement" and "help wanted" is open to whoever wants to implement it.

#### **Write Documentation**

certifiable could always use more documentation, whether as part of the official certifiable docs, in docstrings, or even on the web in blog posts, articles, and such.

#### **Submit Feedback**

The best way to send feedback is to file an issue at [https://github.com/sys-git/certifiable/issues.](https://github.com/sys-git/certifiable/issues)

If you are proposing a feature:

- Explain in detail how it would work.
- Keep the scope as narrow as possible, to make it easier to implement.
- Remember that this is a volunteer-driven project, and that contributions are welcome :)

### <span id="page-13-0"></span>**Get Started!**

Ready to contribute? Here's how to set up *certifiable* for local development.

- 1. Fork the *certifiable* repo on GitHub.
- 2. Clone your fork locally:

\$ git clone git@github.com:your\_name\_here/certifiable.git

3. Install your local copy into a virtualenv. Assuming you have virtualenvwrapper installed, this is how you set up your fork for local development:

```
$ mkvirtualenv certifiable
$ cd certifiable/
$ python setup.py develop
```
4. Create a branch for local development:

\$ git checkout -b name-of-your-bugfix-or-feature

Now you can make your changes locally.

5. When you're done making changes, check that your changes pass flake8 and the tests, including testing other Python versions with tox:

```
$ flake8 certifiable tests
$ python setup.py test or py.test
$ tox
```
To get flake8 and tox, just pip install them into your virtualenv.

6. Commit your changes and push your branch to GitHub:

```
$ git add .
$ git commit -m "Your detailed description of your changes."
$ git push origin name-of-your-bugfix-or-feature
```
7. Submit a pull request through the GitHub website.

## <span id="page-14-0"></span>**Pull Request Guidelines**

Before you submit a pull request, check that it meets these guidelines:

- 1. The pull request should include tests.
- 2. If the pull request adds functionality, the docs should be updated. Put your new functionality into a function with a docstring, and add the feature to the list in README.rst.
- 3. The pull request should work for Python 2.6, 2.7, 3.3, 3.4 and 3.5, and for PyPy. Check [https://travis-ci.org/](https://travis-ci.org/sys-git/certifiable/pull_requests) [sys-git/certifiable/pull\\_requests](https://travis-ci.org/sys-git/certifiable/pull_requests) and make sure that the tests pass for all supported Python versions.

## <span id="page-14-1"></span>**Tips**

To run a subset of tests:

\$ python -m unittest tests.test\_certifiable

## **Credits**

## <span id="page-16-1"></span><span id="page-16-0"></span>**Development Lead**

• Francis Horsman [<francis.horsman@gmail.com>](mailto:francis.horsman@gmail.com)

## <span id="page-16-2"></span>**Contributors**

None yet. Why not be the first?

<span id="page-18-0"></span>History

Indices and tables

- <span id="page-20-0"></span>• genindex
- modindex
- search